## ARPA Funds Resident Flow Chart

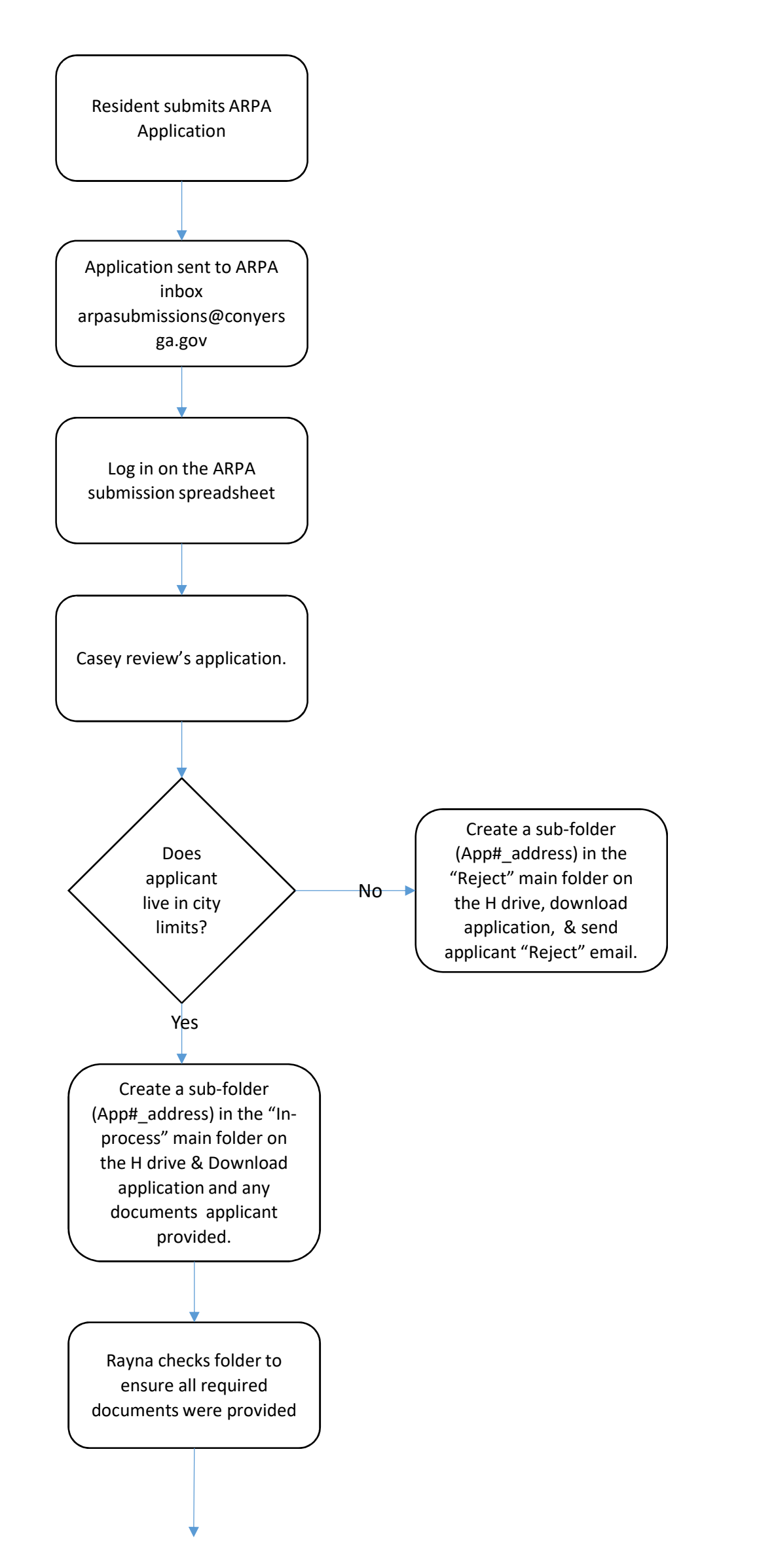

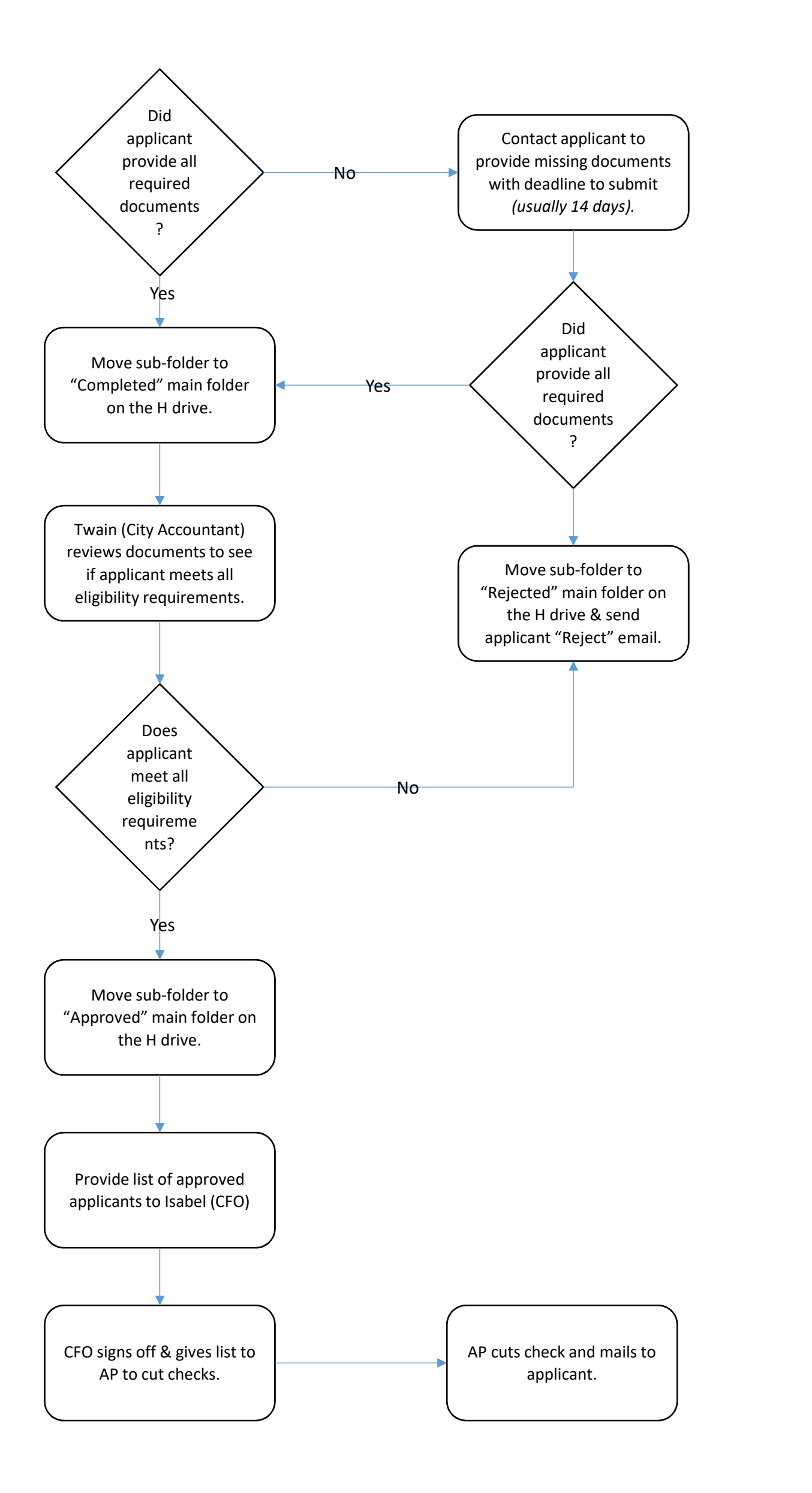